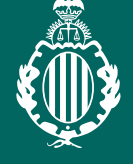

REAL ACADEMIA **VALENCIANA** DE JURISPRUDENCIA Y LEGISLACIÓN

**1ª sesión<br>
24 de noviembre a las 19 horas<br>
LA ÚLTIMA JURISPRUDENCIA** EL TJUE EN MATERIA DE HIPOTECAS

## **ponente**

*D. Ángel Valero Fernández Reyes* Registrador de la propiedad

**moderador** *D. Vicente Domínguez Calatayud* Académico de la RAVJL

• Para dar por superada la sesión deberá quedar constancia de la conexión desde el inicio de la

 **- Colegiados/as** deberán acceder a la web del ICAV (www.icav.es) a través de ACCESO

**- No colegiados/as** en la web del ICAV (www.icav.es) deberán clicar en el Menú

icav Ilustre Colegio de Abogados de Valencia

**La inscripción se efectuará a través de la página web del colegio www.icav.es en el apartado de formación, Oferta Formativa.**

Si al realizar la matriculación, no se recibe el correo electrónico que confirma la inscripción, rogamos se ponga en contacto con el Departamento de Formación.

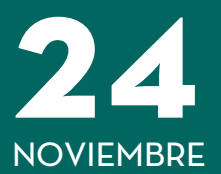

*CONFERENCIA ON LINE y PRESENCIAL en el Salón de Actos del ICAV, Plaza de Tetuán 16-5ª Planta*